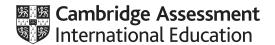

## Cambridge International AS & A Level

COMPUTER SCIENCE 9618/21

Paper 2 Problem Solving & Programming

October/November 2021

MARK SCHEME
Maximum Mark: 75

### **Published**

This mark scheme is published as an aid to teachers and candidates, to indicate the requirements of the examination. It shows the basis on which Examiners were instructed to award marks. It does not indicate the details of the discussions that took place at an Examiners' meeting before marking began, which would have considered the acceptability of alternative answers.

Mark schemes should be read in conjunction with the question paper and the Principal Examiner Report for Teachers.

Cambridge International will not enter into discussions about these mark schemes.

Cambridge International is publishing the mark schemes for the October/November 2021 series for most Cambridge IGCSE™, Cambridge International A and AS Level components and some Cambridge O Level components.

This document consists of 11 printed pages.

© UCLES 2021 [Turn over

#### **Generic Marking Principles**

These general marking principles must be applied by all examiners when marking candidate answers. They should be applied alongside the specific content of the mark scheme or generic level descriptors for a question. Each question paper and mark scheme will also comply with these marking principles.

#### GENERIC MARKING PRINCIPLE 1:

Marks must be awarded in line with:

- the specific content of the mark scheme or the generic level descriptors for the question
- the specific skills defined in the mark scheme or in the generic level descriptors for the question
- the standard of response required by a candidate as exemplified by the standardisation scripts.

#### **GENERIC MARKING PRINCIPLE 2:**

Marks awarded are always whole marks (not half marks, or other fractions).

#### **GENERIC MARKING PRINCIPLE 3:**

#### Marks must be awarded **positively**:

- marks are awarded for correct/valid answers, as defined in the mark scheme. However, credit
  is given for valid answers which go beyond the scope of the syllabus and mark scheme,
  referring to your Team Leader as appropriate
- marks are awarded when candidates clearly demonstrate what they know and can do
- marks are not deducted for errors
- marks are not deducted for omissions
- answers should only be judged on the quality of spelling, punctuation and grammar when these features are specifically assessed by the question as indicated by the mark scheme. The meaning, however, should be unambiguous.

#### **GENERIC MARKING PRINCIPLE 4:**

Rules must be applied consistently, e.g. in situations where candidates have not followed instructions or in the application of generic level descriptors.

#### **GENERIC MARKING PRINCIPLE 5:**

Marks should be awarded using the full range of marks defined in the mark scheme for the question (however; the use of the full mark range may be limited according to the quality of the candidate responses seen).

#### GENERIC MARKING PRINCIPLE 6:

Marks awarded are based solely on the requirements as defined in the mark scheme. Marks should not be awarded with grade thresholds or grade descriptors in mind.

© UCLES 2021 Page 2 of 11

| Question | Answer                                                                                                    |                  |               | Marks |
|----------|----------------------------------------------------------------------------------------------------|------------------|---------------|-------|
| 1(a)(i)  | One from:                                                                                                    |                  |               | 1     |
|          | The program obeys the rules / grammar oused                                                                                                    | f the programr   | ning language |       |
|          | <ul> <li>The program will run // it can be compiled</li> <li>Accept by example. e.g. 'no mis-spelt key</li> </ul>                                |                  | ackets match' |       |
| 1(a)(ii) | One mark for type plus one for corresponding                                                                                                    | description      |               | 2     |
|          | Type of error: A logic error                                                                                                    |                  |               |       |
|          | Description:  An error in the algorithm / design of the so the program does not behave as expected Accept by example e.g. wrong arithmetic count | d / give the exp | •             |       |
|          | OR                                                                                                    |                  |               |       |
|          | Type of error: Run-time error                                                                                                    |                  |               |       |
|          | Description:  The program performs an illegal instruction  Accept by example: divide by zero or end freezes                                      | •                |               |       |
| 1(b)     | Use of variable                                                                                                    | Data type        |               | 4     |
|          | The average mark in a class of 40 students                                                                                                    | REAL             |               |       |
|          | An email address                                                                                                    | STRING           |               |       |
|          | The number of students in the class                                                                                                    | INTEGER          |               |       |
|          | Indicate whether an email has been read                                                                                                    | BOOLEAN          |               |       |
|          | One mark per row                                                                                                    |                  | •             |       |

© UCLES 2021 Page 3 of 11

| Question  |                                                                                                    | Answer           |                   |           | Marks |
|-----------|----------------------------------------------------------------------------------------------------|------------------|-------------------|-----------|-------|
| 1(c)(i)   | Information                                                                                                    | Essential        | Not essential     |           | 3     |
|           | Departure time                                                                                                    | ✓                |                   |           |       |
|           | Flight Number                                                                                                    |                  | ✓                 |           |       |
|           | Departure airport                                                                                                    | ✓                |                   |           |       |
|           | Aircraft type                                                                                                    |                  | ✓                 |           |       |
|           | Ticket price                                                                                                    | ✓                |                   |           |       |
|           | Number of seats in aircraft                                                                                                    |                  | ✓                 |           |       |
| 4(5)/;;)  | One mark for two rows correct Two mark for four rows correct Three mark for all rows correct One mark for technique and a              | et<br>et         | May 4 mank for IT | l ou ofil | 2     |
| 1(c)(ii)  | One mark for technique and o                                                                                                    | one for benefit, | Wax T mark for E  | erieiii   | 2     |
|           | Technique: Abstraction  Benefit:  The solution is simplified The system is tailored to                                                 | •                | _                 | plement   |       |
| 1(c)(iii) | Answers include:  Destination / arrival airpo Arrival time / flight duration Date of flight Seat number Seat availability  Max 2 marks |                  |                   |           | 2     |

| Question | Answer                                                                                                    | Marks |
|----------|----------------------------------------------------------------------------------------------------|-------|
| 2(a)     | One mark for reference to:                                                                                                    | 6     |
|          | 1 The use a variable as an index to the array 2 A loop to iterate through the array 3 An Inner loop (with a reducing range) 4 Test if current element is greater than next element 5 if so then swap elements 6 Description of swap 7 Attempt at efficient algorithm  Max 6 marks |       |

© UCLES 2021 Page 4 of 11

| Question | Answer                                                                                                    | Marks |
|----------|----------------------------------------------------------------------------------------------------|-------|
| 2(b)     | <pre>Count ← 1 Flag ← FALSE WHILE Flag = FALSE AND Count &lt;= 5     CALL ReBoot()     Count ← Count + 1     Flag ← Check() ENDWHILE  IF Flag = FALSE THEN     CALL Alert(27) ENDIF</pre>                                                                                                    | 6     |
|          | One mark per point:  1    Initialisation of Count AND Flag 2    WHILE ENDWHILE // REPEAT UNTIL loop 3    including both conditions 4    Call ReBoot () AND increment Count inside the loop 5    Assign return value from Check () to Flag inside the loop 6    Final test of Flag AND call to Alert (27) not in a loop |       |

| Question  |              |                                                                                                    | Answer                   | Marks |
|-----------|--------------|----------------------------------------------------------------------------------------------------|--------------------------|-------|
| 3(a)(i)   | One          | One mark per point:                                                                                                    |                          | 2     |
|           | • [          | <ul> <li>EoQ pointer will move to point to location 4 // incremented EoQ (by 1)</li> <li>Data value "Octopus" will be stored in location pointed to be EoQ / location 4</li> </ul> |                          |       |
| 3(a)(ii)  | One          | mark for each                                                                                                    | bullet                   | 2     |
|           | <i>P</i> • F | AnimalName                                                                                                    |                          |       |
|           | 0            | Frog                                                                                                    | ← Front of queue pointer |       |
|           | 1            | Cat                                                                                                    |                          |       |
|           | 2            | Fish                                                                                                    |                          |       |
|           | 3            | Elk                                                                                                    | ← End of queue pointer   |       |
| 3(a)(iii) | There        | e is only one o                                                                                                    | data item in the queue   | 1     |

| Question |       |                                              | Answer                            | Marks |
|----------|-------|----------------------------------------------|-----------------------------------|-------|
| 3(b)(i)  | One r | mark for data                                | values plus one mark for pointers | 3     |
|          | 0     | Frog                                         |                                   |       |
|          | 1     | Cat                                          |                                   |       |
|          | 2     | Fish                                         | ← Front of queue pointer          |       |
|          | 3     | Elk                                          |                                   |       |
|          | 4     | Wasp                                         |                                   |       |
|          | 5     | Bee                                          |                                   |       |
|          | 6     | Mouse                                        | ← End of queue pointer            |       |
|          | 7     |                                              |                                   |       |
|          |       | mark for each<br>mark for three              | n pointer<br>e new data values    |       |
| 3(b)(ii) | 0     | Shark                                        | ← End of queue pointer            | 2     |
|          | 1     | (Cat)                                        |                                   |       |
|          | 2     | (Fish)                                       |                                   |       |
|          | 3     | (Elk)                                        |                                   |       |
|          | 4     | Wasp                                         | ← Front of queue pointer          |       |
|          | 5     | Bee                                          |                                   |       |
|          | 6     | Mouse                                        |                                   |       |
|          | 7     | Dolphin                                      |                                   |       |
|          |       | mark for BOT<br>mark for all da              | H pointers<br>ata values as shown |       |
| 3(c)     | One r | mark per poir                                | nt:                               | 3     |
|          | 2 lı  | f incremented<br>ncrement the<br>Manage wrap | ~                                 |       |

© UCLES 2021 Page 6 of 11

| Question |        |                                                              | Answer                           |                          | Marks |
|----------|--------|--------------------------------------------------------------|----------------------------------|--------------------------|-------|
| 4(a)     | Test   | Test data value                                              | Explanation                      | Expected Outcome         | 4     |
|          | 1      | 23                                                           | Normal Data                      | Data is accepted         |       |
|          | 2      | 0                                                            | <b>Boundary Data</b>             | Data is accepted         |       |
|          | 3      | 40                                                           | <b>Boundary Data</b>             | Data is accepted         |       |
|          | 4      | >= 41                                                        | Abnormal Data                    | Data is rejected         |       |
|          | 5      | <= -1                                                        | Abnormal Data                    | Data is rejected         |       |
|          | One ma | ark per row for rows                                         | s 2 to 5.                        |                          |       |
| 4(b)     |        | Heaters Off  ark for each label:                             | Temp > 10  Temp >= 10  Temp > 20 | Heaters<br>On Temp <= 20 | 3     |
|          | • Ter  | mp < 10 (Heaters 0<br>mp > 20 (Heaters 0<br>BOTH loops (non- |                                  | s)                       |       |

| Question | Answer                                                           | Marks |
|----------|------------------------------------------------------------------|-------|
| 5(a)     | One mark for the character and one for the corresponding reason. | 2     |
|          | Character: Any except alphabetic, numeric, ',' ':' or space      |       |
|          | Reason: character doesn't occur in data to be recorded           |       |
| 5(b)     | Design                                                           | 1     |

© UCLES 2021 Page 7 of 11

# October/November 2021

| Question | Answer                                                                                                    | Marks |
|----------|----------------------------------------------------------------------------------------------------|-------|
| 5(c)     | FUNCTION LogEvents(StudentID : STRING) RETURNS INTEGER                                                                                                    | 7     |
|          | DECLARE FileData : STRING<br>DECLARE Index, Count : INTEGER                                                                                                    |       |
|          | CONSTANT LogFile = "LogFile"                                                                                                    |       |
|          | Count ← 0 OPENFILE LogFile FOR APPEND  FOR Index ← 1 TO 2000  FileData ← LogArray[Index]                                                                                                    |       |
|          | <pre>IF LEFT(FileData, 6) = StudentID THEN</pre>                                                                                                    |       |
|          | CLOSEFILE LogFile                                                                                                    |       |
|          | RETURN Count                                                                                                    |       |
|          | ENDFUNCTION                                                                                                    |       |
|          | 1 mark for each of the following:                                                                                                    |       |
|          | <ul> <li>Function heading and ending including parameter and return type</li> <li>OPEN file LogFile for APPEND and subsequent CLOSE</li> <li>Loop for 2000 iterations</li> <li>Extract first 6 characters from array element in a loop</li> <li>Compare first 6 characters with parameter in a loop</li> <li>If equal:         <ul> <li>write whole array element string to file and</li> <li>increment Count and</li> </ul> </li> </ul> |       |
|          | <ul> <li>clear array element in a loop</li> <li>Return Count (must have been declared and initialised)</li> </ul>                                                                                                    |       |

| Question | Answer                                                                                                    | Marks |
|----------|----------------------------------------------------------------------------------------------------|-------|
| 6(a)     | PROCEDURE SetRow(Row, SkipNum, SetNum : INTEGER) DECLARE Col : INTEGER                                                                                                    | 5     |
|          | // array is 1280 x 800                                                                                                    |       |
|          | FOR Col ← SkipNum + 1 TO SkipNum + SetNum<br>Screen[Row, Col] ← 1<br>NEXT Index                                                                                                    |       |
|          | ENDPROCEDURE                                                                                                    |       |
|          | ALTERNATIVE 1:                                                                                                    |       |
|          | FOR Col ← 1 TO SetNum  Screen[Row, SkipNum + Col] ← 1  NEXT Col                                                                                                    |       |
|          | ALTERNATIVE 2:                                                                                                    |       |
|          | WHILE SetNum > 0 Screen[Row, SkipNum + SetNum] ← 1 SetNum ← SetNum - 1 ENDWHILE                                                                                                    |       |
|          | Mark as follows:                                                                                                    |       |
|          | <ul> <li>Procedure heading and ending including parameters</li> <li>Declaration of local Integer for Col</li> <li>Count-controlled loop with meaningful start number</li> <li>correct stop number</li> <li>Reference Screen Array element and set to 1 in a loop</li> </ul> |       |

| Question | Answer                                                                                                    | Marks |
|----------|----------------------------------------------------------------------------------------------------|-------|
| 6(b)     | FUNCTION SearchInRow(ThisRow, StartCol : INTEGER) RETURNS INTEGER DECLARE ThisCol, Step : INTEGER DECLARE Found: BOOLEAN                                                                                                    | 8     |
|          | // array is 1280 x 800                                                                                                    |       |
|          | Found ← FALSE<br>ThisCol ← StartCol                                                                                                    |       |
|          | <pre>// first decide which way to search IF StartCol = 1 THEN    Step ← 1    EndCol ← 1281</pre>                                                                                                    |       |
|          | ELSE Step ← -1 EndCol ← 0 ENDIF                                                                                                    |       |
|          | ENDIF                                                                                                    |       |
|          | WHILE ThisCol <> EndCol AND Found = FALSE  IF Screen[ThisRow, ThisCol] <> 1 THEN  ThisCol ← ThisCol + Step  ELSE                                                                                                    |       |
|          | Found ← TRUE ENDIF ENDWHILE                                                                                                    |       |
|          | IF Found = FALSE THEN  ThisCol ← -1                                                                                                    |       |
|          | ENDIF RETURN ThisCol                                                                                                    |       |
|          | ENDFUNCTION                                                                                                    |       |
|          | Mark as follows:                                                                                                    |       |
|          | Interpreting StartCol parameter to determine direction of search An attempt at searching both up and down Conditional Loop / Count-controlled loop with use of ThisCol index Using correct values for StartCol, EndCol and Step Reference a Screen element and compare with 1 in a loop If equal save column or immediately Return column in a loop Return column number or -1 Loop(s) terminate when element with value = 1 found |       |
|          | Max 7 marks if function heading, including return type, and ending is incorrect or incomplete                                                                                                    |       |

| Question | Answer                                                                                                    | Marks |
|----------|----------------------------------------------------------------------------------------------------|-------|
| 6(c)     | FUNCTION GetCentreCol(ThisRow: INTEGER) RETURNS INTEGER DECLARE StartCol, EndCol, CentreCol: INTEGER                                                                                                    | 6     |
|          | <pre>StartCol ← SearchInRow(ThisRow, 1) IF StartCol = -1 THEN         CentreCol ← StartCol ELSE         EndCol ← SearchInRow(ThisRow, 1280)         CentreCol ← INT((StartCol + EndCol)/2) ENDIF RETURN CentreCol ENDFUNCTION</pre>                                  |       |
|          | Mark as follows:                                                                                                    |       |
|          | <pre>Declaration of local INTEGER for return value Use SearchInRow() with correct parameters and check for -1 Use SearchInRow(ThisRow, 1) and SearchInRow(ThisRow, 1280) Calculate centre column Use of INT() function // use of DIV Return -1 or centre value</pre> |       |
|          | <b>Max 5</b> marks if function heading, including return type, and ending is incorrect or incomplete                                                                                                    |       |